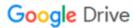

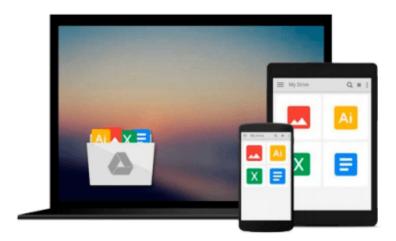

## An Introduction to Programming Using Microsoft Visual Basic 2005

Beth Brown

Download now

Click here if your download doesn"t start automatically

# **An Introduction to Programming Using Microsoft Visual Basic 2005**

Beth Brown

**An Introduction to Programming Using Microsoft Visual Basic 2005** Beth Brown Brand new Never used book

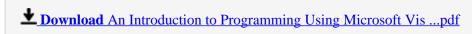

Read Online An Introduction to Programming Using Microsoft V ...pdf

### Download and Read Free Online An Introduction to Programming Using Microsoft Visual Basic 2005 Beth Brown

#### From reader reviews:

#### **Frances Lawler:**

Within other case, little individuals like to read book An Introduction to Programming Using Microsoft Visual Basic 2005. You can choose the best book if you like reading a book. Given that we know about how is important a book An Introduction to Programming Using Microsoft Visual Basic 2005. You can add understanding and of course you can around the world by the book. Absolutely right, due to the fact from book you can realize everything! From your country until eventually foreign or abroad you will find yourself known. About simple matter until wonderful thing you can know that. In this era, we are able to open a book or searching by internet gadget. It is called e-book. You may use it when you feel bored stiff to go to the library. Let's learn.

#### **Steven Clayton:**

Do you considered one of people who can't read pleasurable if the sentence chained within the straightway, hold on guys this aren't like that. This An Introduction to Programming Using Microsoft Visual Basic 2005 book is readable by means of you who hate the straight word style. You will find the information here are arrange for enjoyable reading through experience without leaving possibly decrease the knowledge that want to deliver to you. The writer regarding An Introduction to Programming Using Microsoft Visual Basic 2005 content conveys the idea easily to understand by most people. The printed and e-book are not different in the articles but it just different as it. So, do you nonetheless thinking An Introduction to Programming Using Microsoft Visual Basic 2005 is not loveable to be your top record reading book?

#### **Anna Harlow:**

In this period of time globalization it is important to someone to get information. The information will make anyone to understand the condition of the world. The health of the world makes the information better to share. You can find a lot of personal references to get information example: internet, newspapers, book, and soon. You will observe that now, a lot of publisher that print many kinds of book. The particular book that recommended to you is An Introduction to Programming Using Microsoft Visual Basic 2005 this book consist a lot of the information from the condition of this world now. This specific book was represented how does the world has grown up. The vocabulary styles that writer value to explain it is easy to understand. Typically the writer made some analysis when he makes this book. Here is why this book appropriate all of you.

### Virginia Cherry:

Is it you who having spare time in that case spend it whole day by means of watching television programs or just lying down on the bed? Do you need something new? This An Introduction to Programming Using Microsoft Visual Basic 2005 can be the solution, oh how comes? The new book you know. You are consequently out of date, spending your spare time by reading in this new era is common not a geek activity.

So what these guides have than the others?

Download and Read Online An Introduction to Programming Using Microsoft Visual Basic 2005 Beth Brown #40FQRX1WM6L

# Read An Introduction to Programming Using Microsoft Visual Basic 2005 by Beth Brown for online ebook

An Introduction to Programming Using Microsoft Visual Basic 2005 by Beth Brown Free PDF d0wnl0ad, audio books, books to read, good books to read, cheap books, good books, online books, books online, book reviews epub, read books online, books to read online, online library, greatbooks to read, PDF best books to read, top books to read An Introduction to Programming Using Microsoft Visual Basic 2005 by Beth Brown books to read online.

## Online An Introduction to Programming Using Microsoft Visual Basic 2005 by Beth Brown ebook PDF download

An Introduction to Programming Using Microsoft Visual Basic 2005 by Beth Brown Doc

An Introduction to Programming Using Microsoft Visual Basic 2005 by Beth Brown Mobipocket

An Introduction to Programming Using Microsoft Visual Basic 2005 by Beth Brown EPub